# **Procedure of populating (initial loading) of new CINDA database in IAEA-NDS**  *V.Zerkin, IAEA-NDS, 26.09.2005*

This work was done according to Conclusion C3 of the NRDC-2004 meeting and decision of the meeting "EXFOR-CINDA: revision of contents, compilation and plans", Vienna, IAEA, 26-28 April 2005 (see Memo CP-D/433).

#### **Data sources:**

1. Old CINDA database on NDS Alpha-VMS/DBMS with last updates:

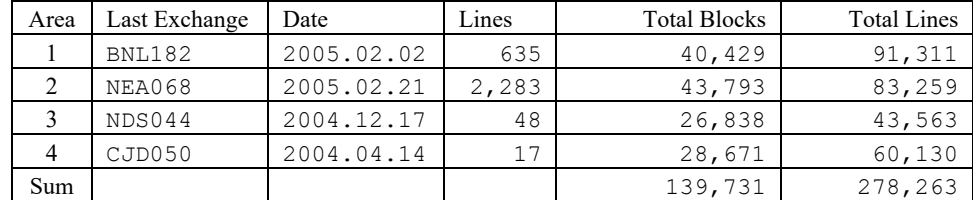

- 2. EXFOR database, created on Common (NDS-NNDC) Master file (2005-09-14).
- 3. EXFOR-CINDA Dictionaries: 9089 (2005-09).

## **Algorithm\***

- **1. Convert old CINDA backup file (from VMS) to CINDA2001 format.**  Old CINDA quantity are remained in output file in order to provide identification of Blocks equivalent to Blocks in old CINDA.
- **2. Create CINDA relational database and load CINDA2001 backup file into it.**  For those Blocks, which have no unique correspondence between new and old quantity and have EXFOR Line, new quantity is taken from EXFOR database.

### **3. Import Charged Particle and Photonuclear data from EXFOR.**

- Read EXFOR database in CINDA format with criteria:

```
WHERE (zIncident>0) OR (Reaction Like 'G,*') OR (Reaction='0,F') OR (Reaction='0,0')
```
- For every Line:

Write CINDA2001/Exchange file for database update with action="A" (Add).

### **4. Import missing Neutron data from EXFOR.**

- Read EXFOR database in CINDA format: **WHERE (Reaction Like 'N,\*')**
- Write CINDA2001/Exchange file for CINDA database update with action="A" (Add) only for Lines and/or Blocks which do not exist in CINDA database:
	- a. Find Block by: (Z, A, State, Reaction, Quantity, SAN)
	- b. Block found:
		- i. Find Line by Reference-code
		- ii. Line not found:
			- 1. write Line with Ref.=Reference-code
	- c. Block not found:
		- i. Find Block by:
		- (Z, A, State, Reaction, Quantity, Reference-code)
		- ii. Block found:
			- 1. write Line with Ref.=EXFOR
		- iii. Block not found:
			- 1. write Line with Ref.=Reference-code
			- 2. write Line with Ref.=EXFOR
- **5. Send output files, separated by Area-code to responsible Centers for a checking.**
- **6. Update CINDA database by the files produced on steps 3 and 4.**

*\*Note. The algorithm is based on the Conclusion C3 of the NRDC-2004 meeting; it is implemented in IAEA-NDS with some improvements (see grey box above).*

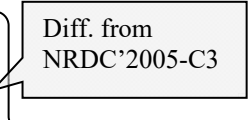

#### **General Remark:**

The following possibilities foreseen by CINDA2001 format are not implemented, because considered as natural functions of EXFOR (and criteria for an EXFOR search) and may lead to unnecessary complications of CINDA compilation (can be discussed):

- Ranges of Subenries (H=5, 6) are not used;
- Multiple Labs (H=8) are not used;
- Product: presented in Comment field, but not in separate lines (H=9).

#### **Output files:**

- 1. Program generates Exchange and Reader files for each Area (8 files).
- 2. Besides CINDA-2001 formatted lines, output file contains also log-lines. Log-lines contain an additional information helping to understand and check why program<br>did so and so and also to find out what was the mahlam  $\widetilde{\text{did}}$  so and so, and also to find out what w

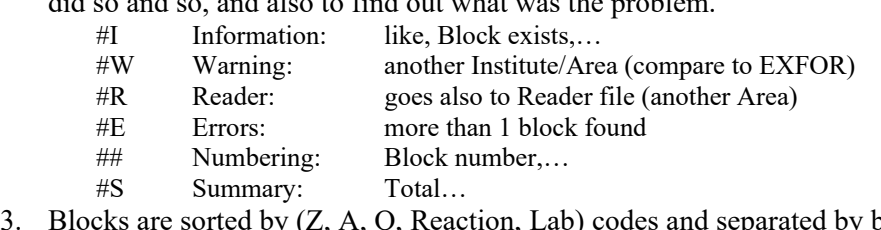

- 3. Blocks are sorted by (Z, A, Q, Reaction, Lab) codes and separated by blank lines for convenience of eye checking\*;
- 4. Line contains Old-Quantity code at the end (serves the purpose of block identification for the cases when new Quantity and Reaction codes do not identify Block uniquely);
- 5. End of Comment field contains EXFOR-Import flag: "X4A";
- 6. Length of Quantity field is 4.

#### *\*Note. Blank lines and lines starting with # can be ignored by programs performing load/update of CINDA database. (This can also be allowed by CINDA format.)*

#### **Example:**

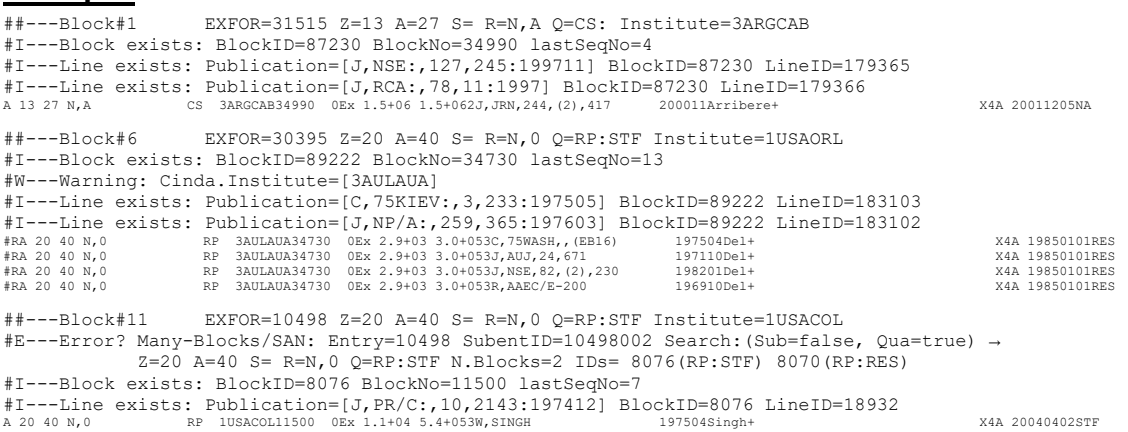

#S---Total: Blocks=93 Lines=140 Warnings=3 Errors=1

*Table. CINDA Loading Statistics (26.09.2005)*

|      | $\cdot$             |         |                                                  |                         |     |          |        |                     |            |
|------|---------------------|---------|--------------------------------------------------|-------------------------|-----|----------|--------|---------------------|------------|
|      |                     |         | Import from EXFOR                                |                         |     |          |        |                     |            |
|      | <b>CINDA</b><br>Old |         | Charged-part. $+$ photo-nuclear $+$ neutron data |                         |     |          |        | <b>CINDA</b><br>New |            |
| Area | <b>Blocks</b>       | Lines   | <b>Blocks</b>                                    | Lines: Exchange, Reader |     | Warnings | Errors | <b>Blocks</b>       | Lines      |
|      | 40,429              | 91,311  | 21,813                                           | 46,265                  | 360 | 392      | 145    | 55,763              | 137,593    |
|      | 43,793              | 83,259  | 21,363                                           | 60,049                  | 23  | 420      | 192    | 58,746              | 143,348    |
|      | 26,838              | 43,463  | 6,538                                            | 15,815                  | 14  | 367      | 19     | 30,761              | 59,732     |
| 4    | 28,671              | 60,130  | 11,898                                           | 30,048                  | 14  | 1,607    | 178    | 36,304              | 90,178     |
| Sum  | 139,731             | 278,263 |                                                  | 152,177                 | 411 | 2,786    | 534    | 181,574             | 430,851    |
| Add  |                     |         | < 61, 612                                        | 152,588                 |     |          |        | $+41,843$           | $+152,588$ |